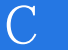

书名:《手把手教你学C语言》

13 ISBN 9787111553071

出版时间:2016-11

作者:吴明杰,曹宇,吴丹

版权说明:本站所提供下载的PDF图书仅提供预览和简介以及在线试读,请支持正版图书。

www.tushu000.com

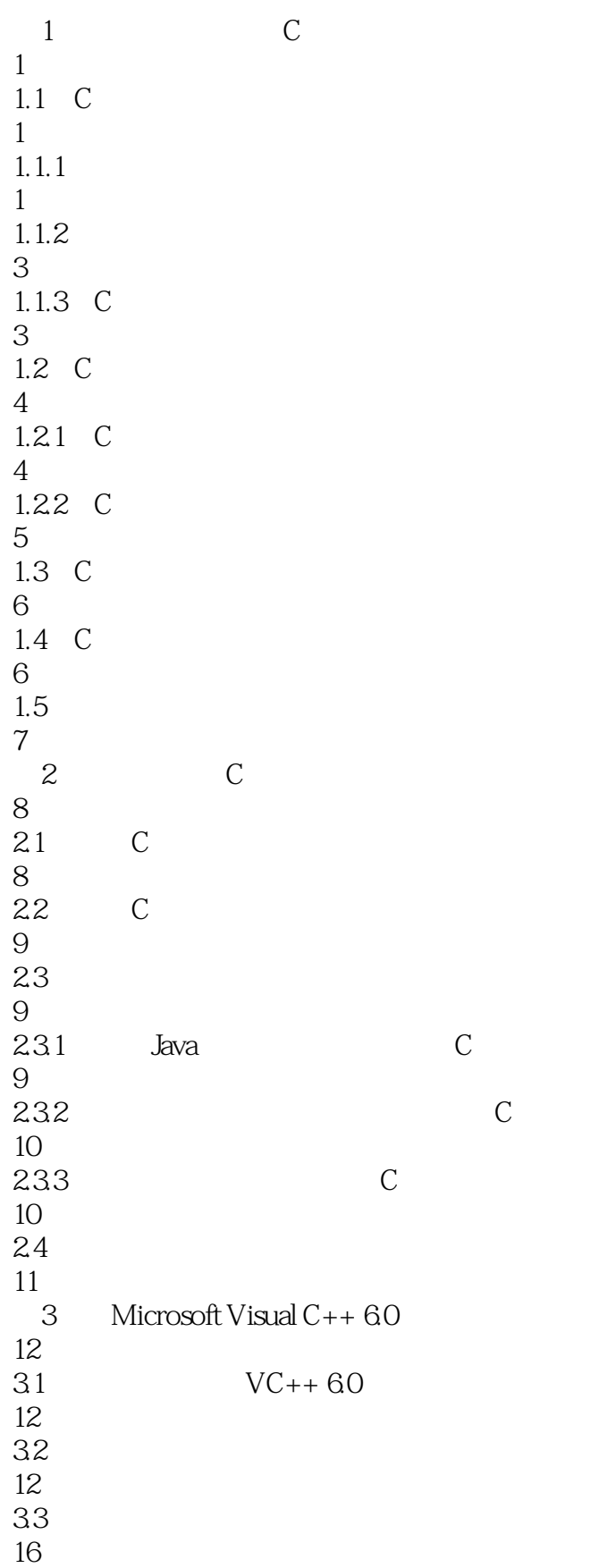

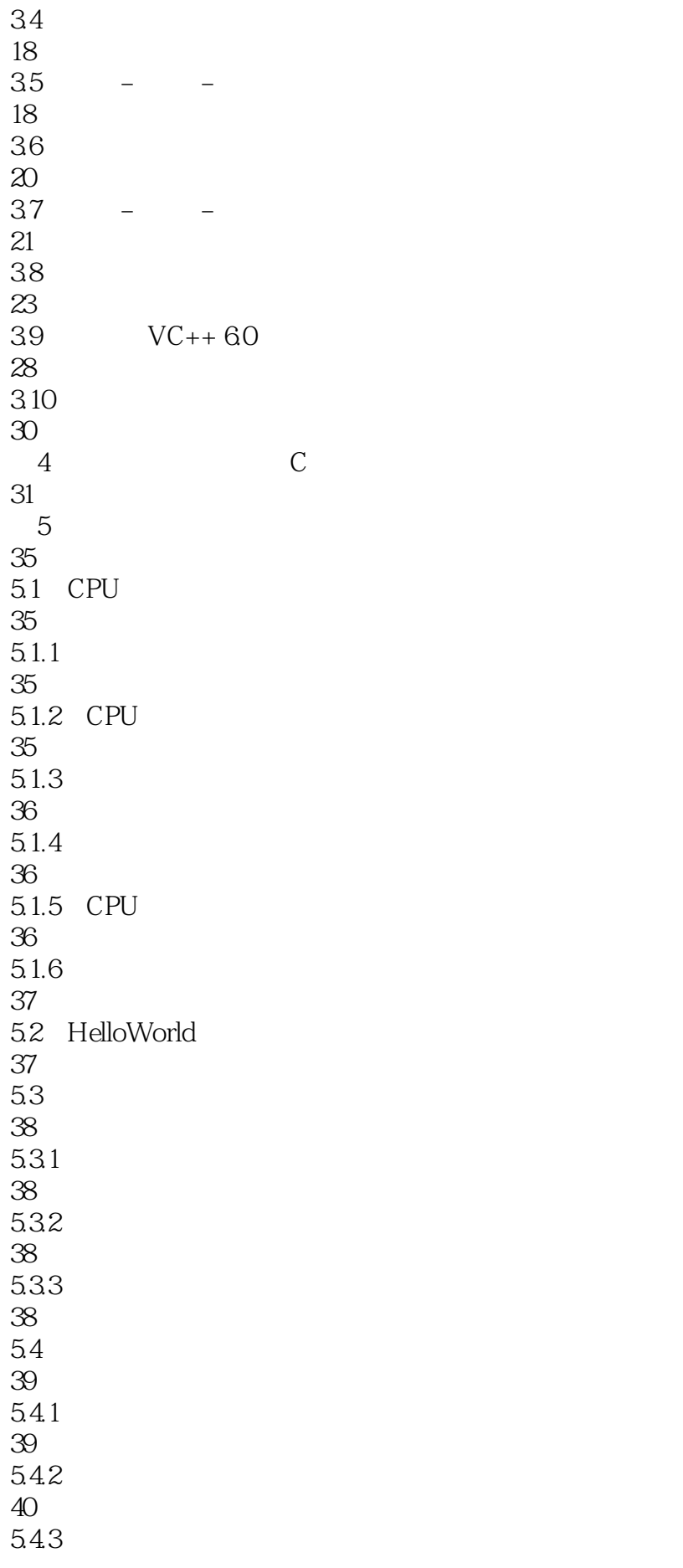

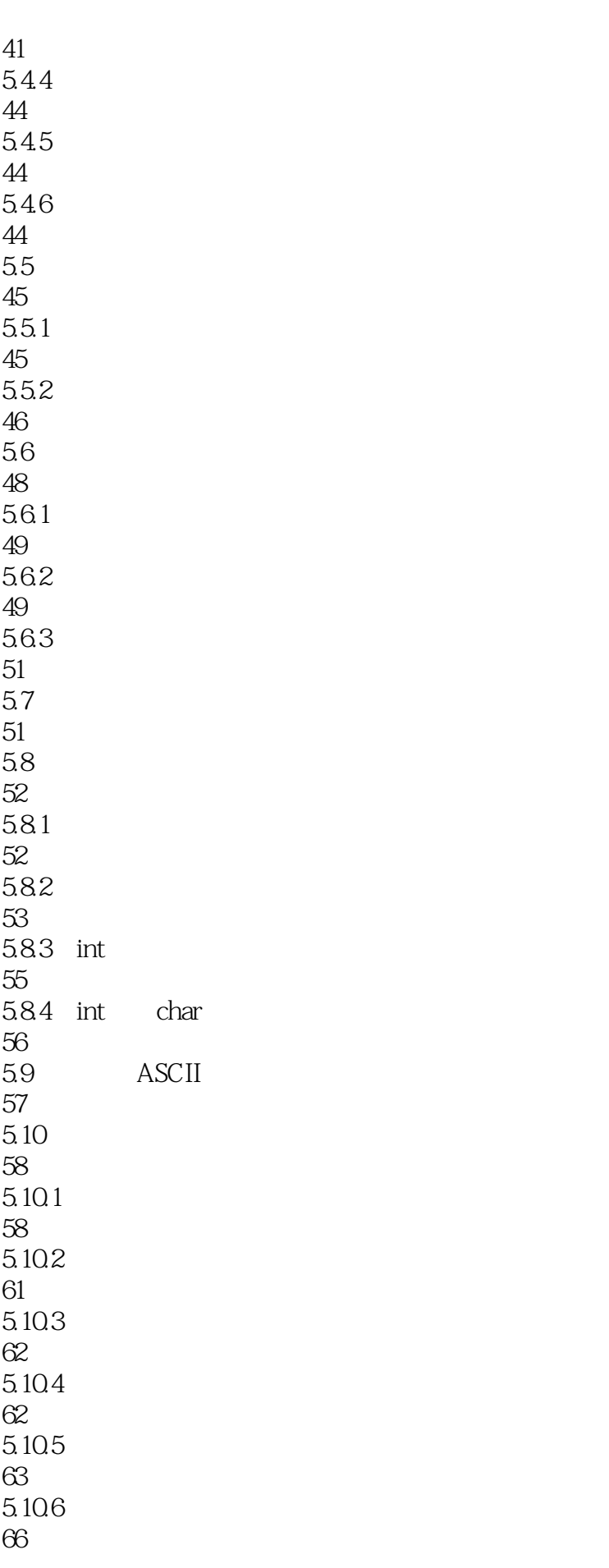

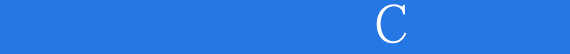

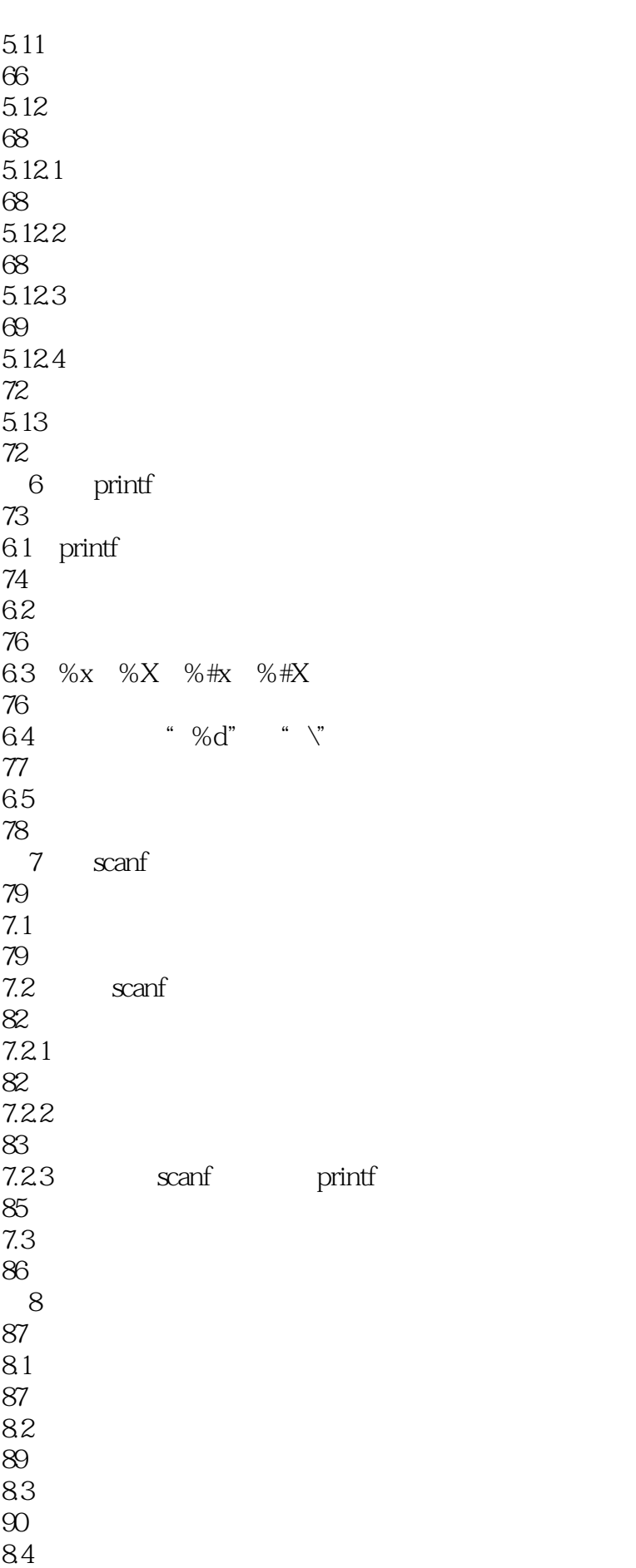

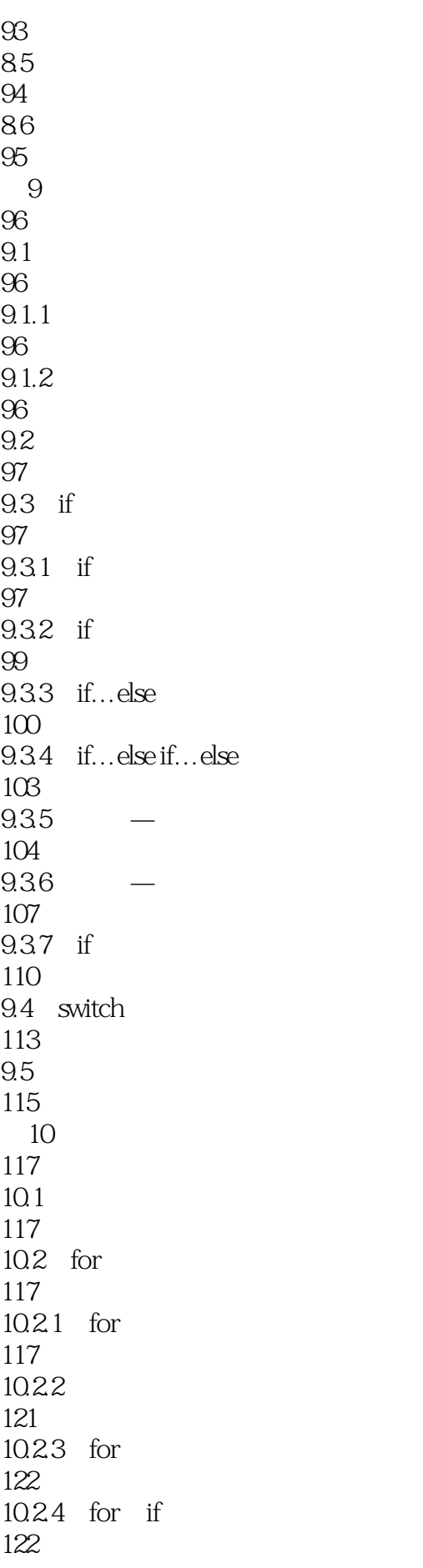

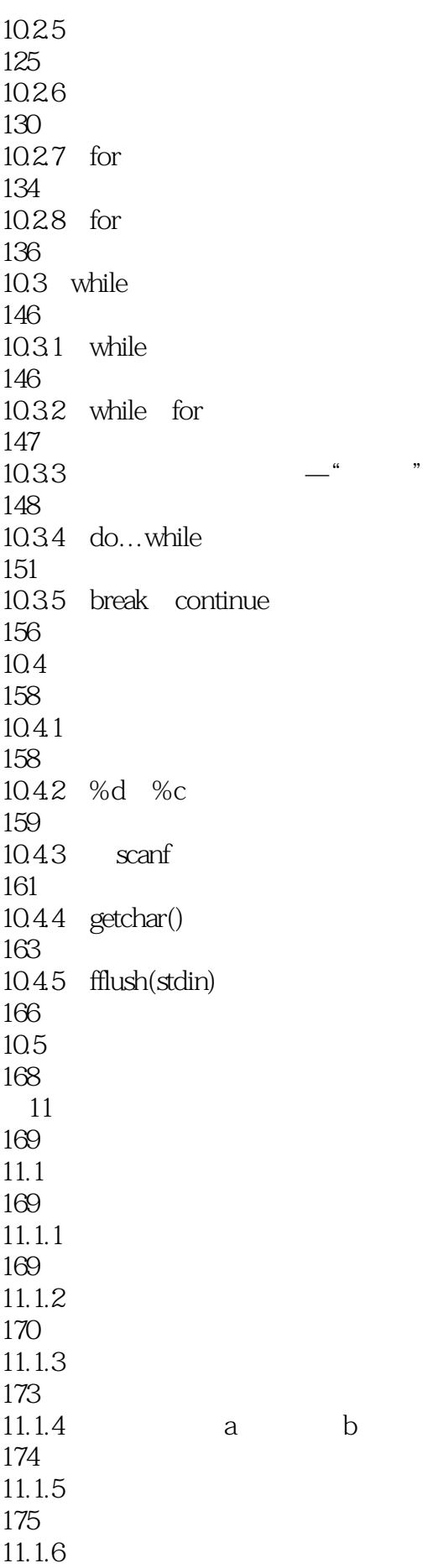

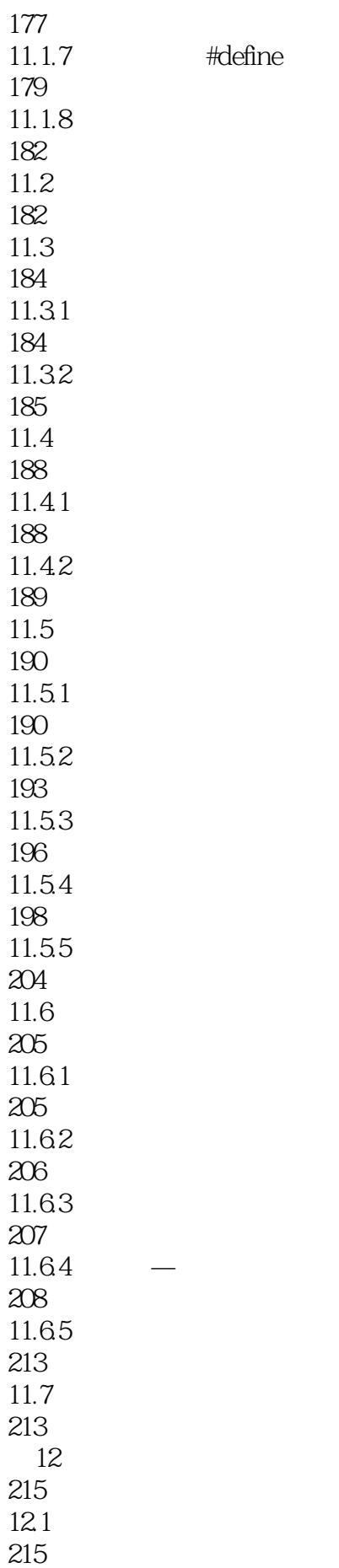

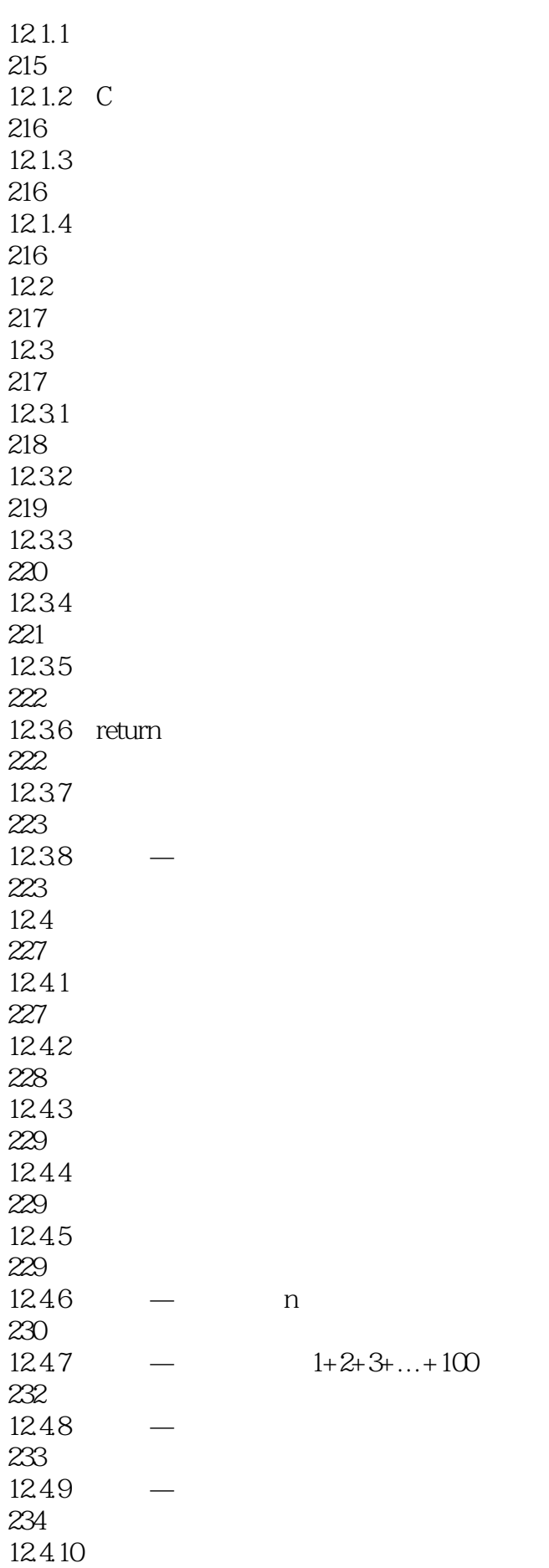

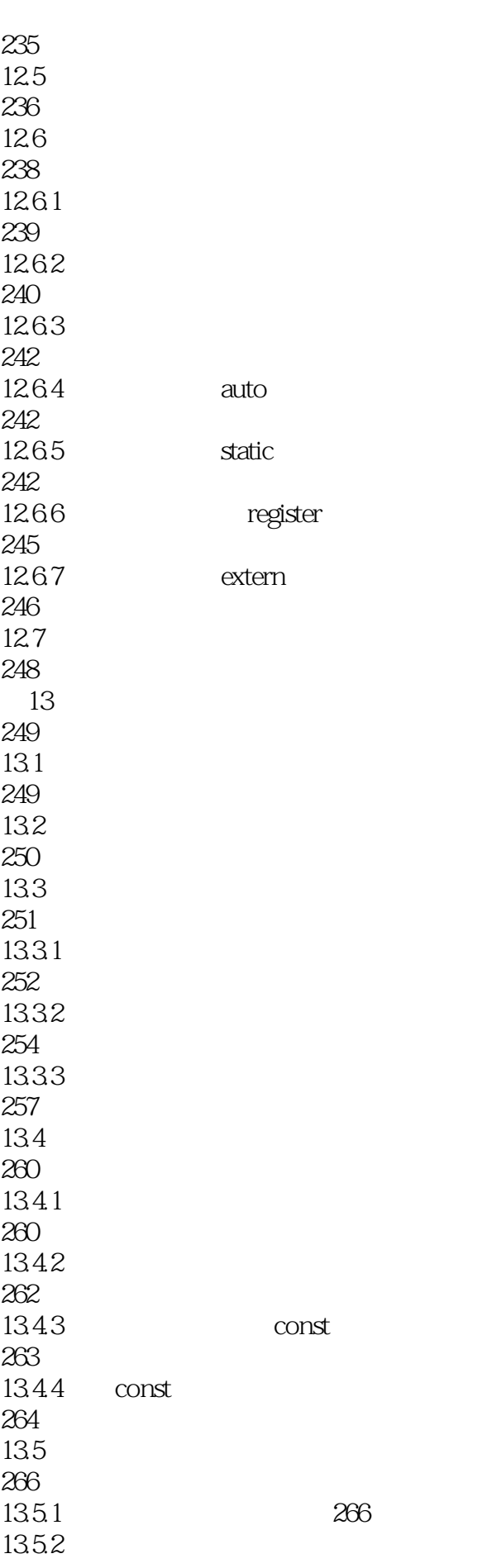

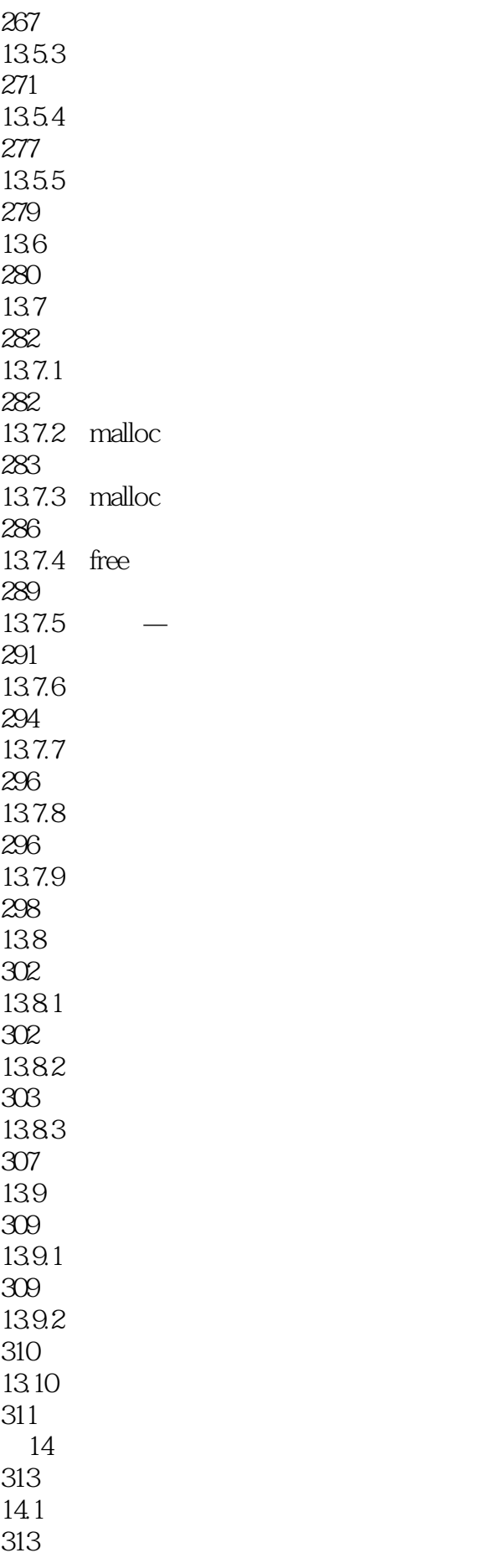

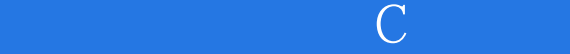

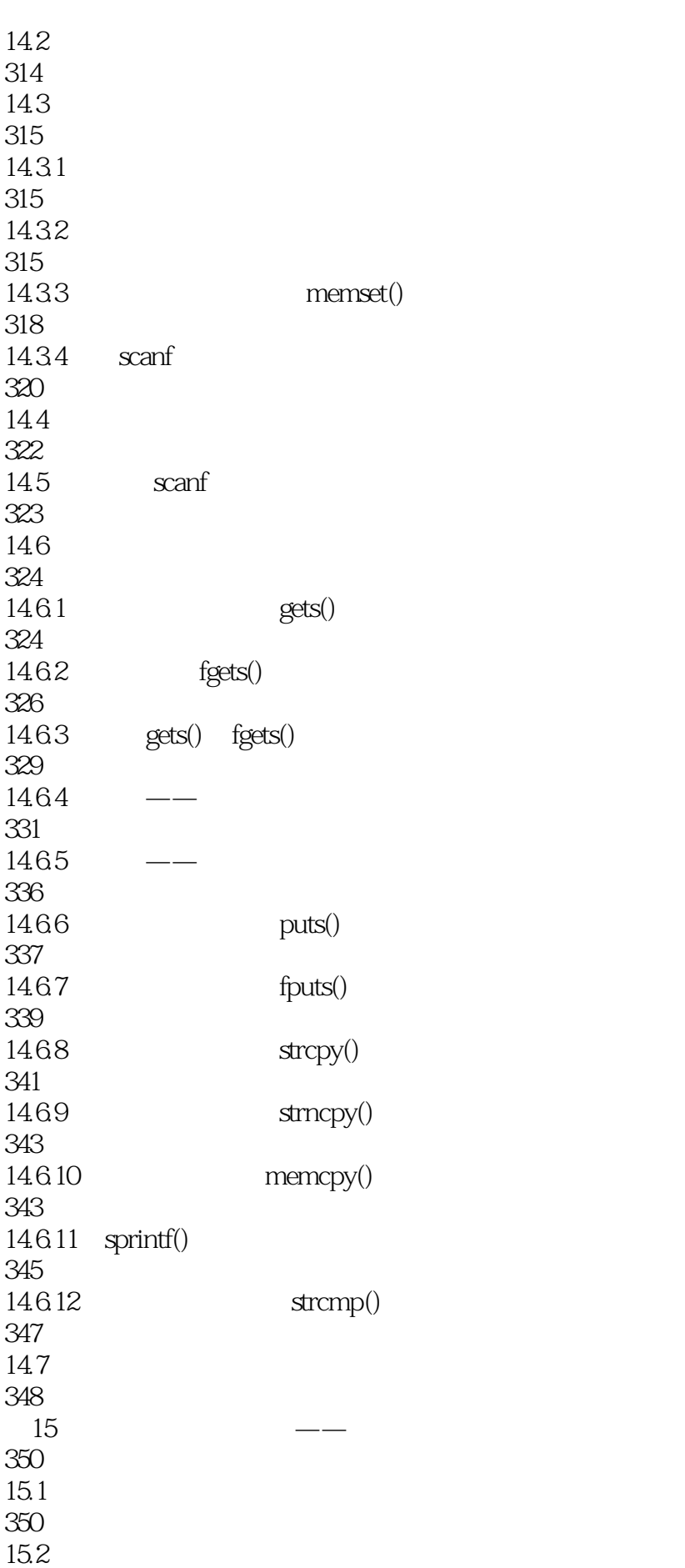

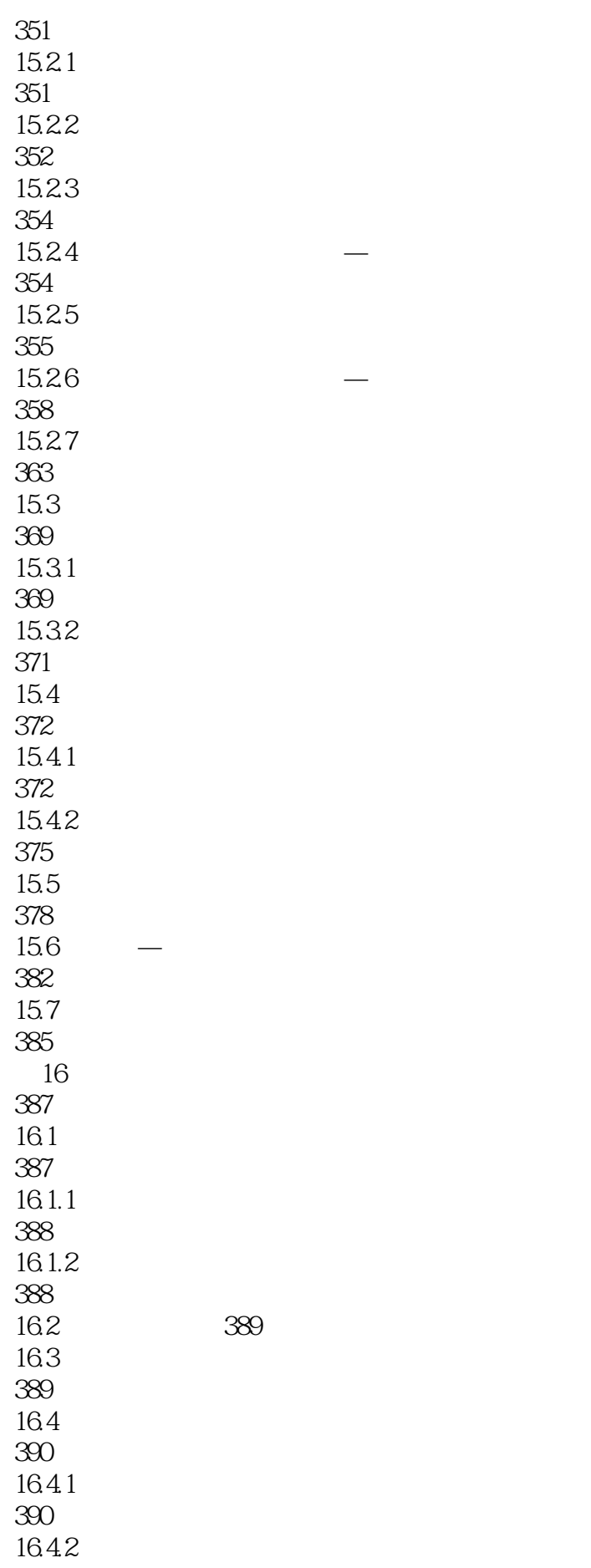

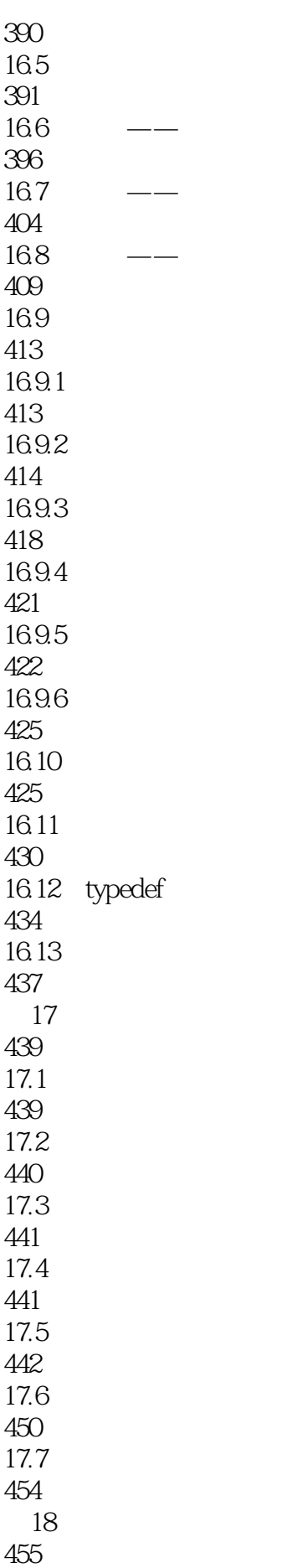

 $\overline{C}$ 

18.1 455 18.2 455 18.3 456 18.4 457 18.5 464 186 464 第19章 文件操作 465  $19.1$ 466  $19.1.1$ 466 19.1.2 466 19.2 467 19.3 469 19.31 469 19.32 470 19.33 472 19.4 474 19.5 475 19.6  $fgetc()$   $fputc()$ 475 19.6.1 fputc() 475 19.6.2 fgetc() 477 19.6.3 fgetc() 478 19.6.4  $fgetc()$   $fputc()$ 482 19.65 483 19.7  $fgets()$   $fputs()$ 484 19.7.1 fgets()

 $\mathbb C$ 

484 19.7.2 fputs() 486 19.8 fseek() rewind() 488 19.8.1 fseek() 488 19.8.2 rewind() 489 19.9 fprintf() fscanf() 489 19.10 fread() fwrite() 491 19.10.1 fwrite() 492 19.10.2 fread() 494 19.10.3 ftell() 500  $19.104$  fread() fwrite() 503  $19.105$  -509  $19.11$ 513  $20$ 515  $20.1$ 515 20.2 516  $20.21$ 516 20.22 517 20.23 517  $20.3$  "  $\#$  include "  $\#$  include "" 518  $20.4$ 519  $20.41$ 519 20.4.2 #ifndef/#define/#endif 520  $20.5$ 522 21 523

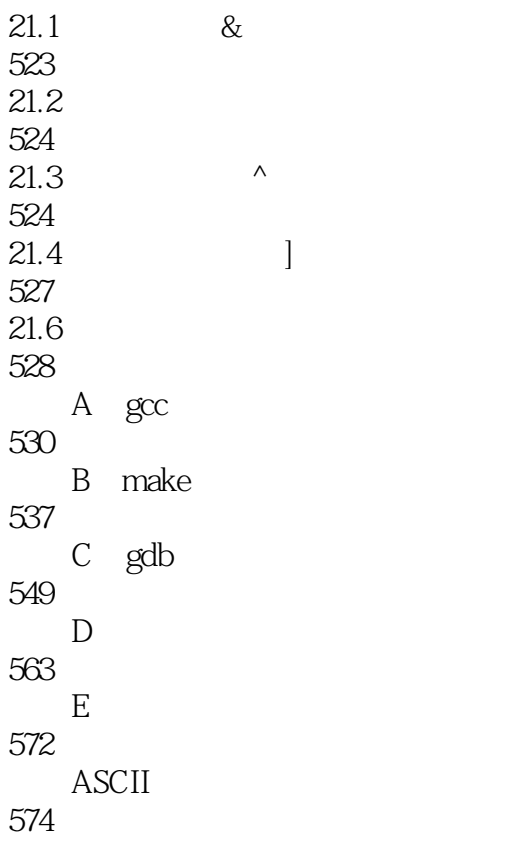

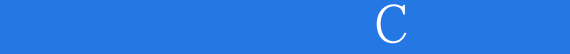

本站所提供下载的PDF图书仅提供预览和简介,请支持正版图书。

:www.tushu000.com